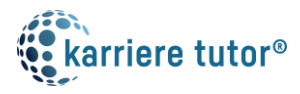

## Kaufmann/frau für IT-Systemmanagement (IHK)

## Anlage 1: Kurse der Maßnahme mit Lern- und Unterrichtseinheiten

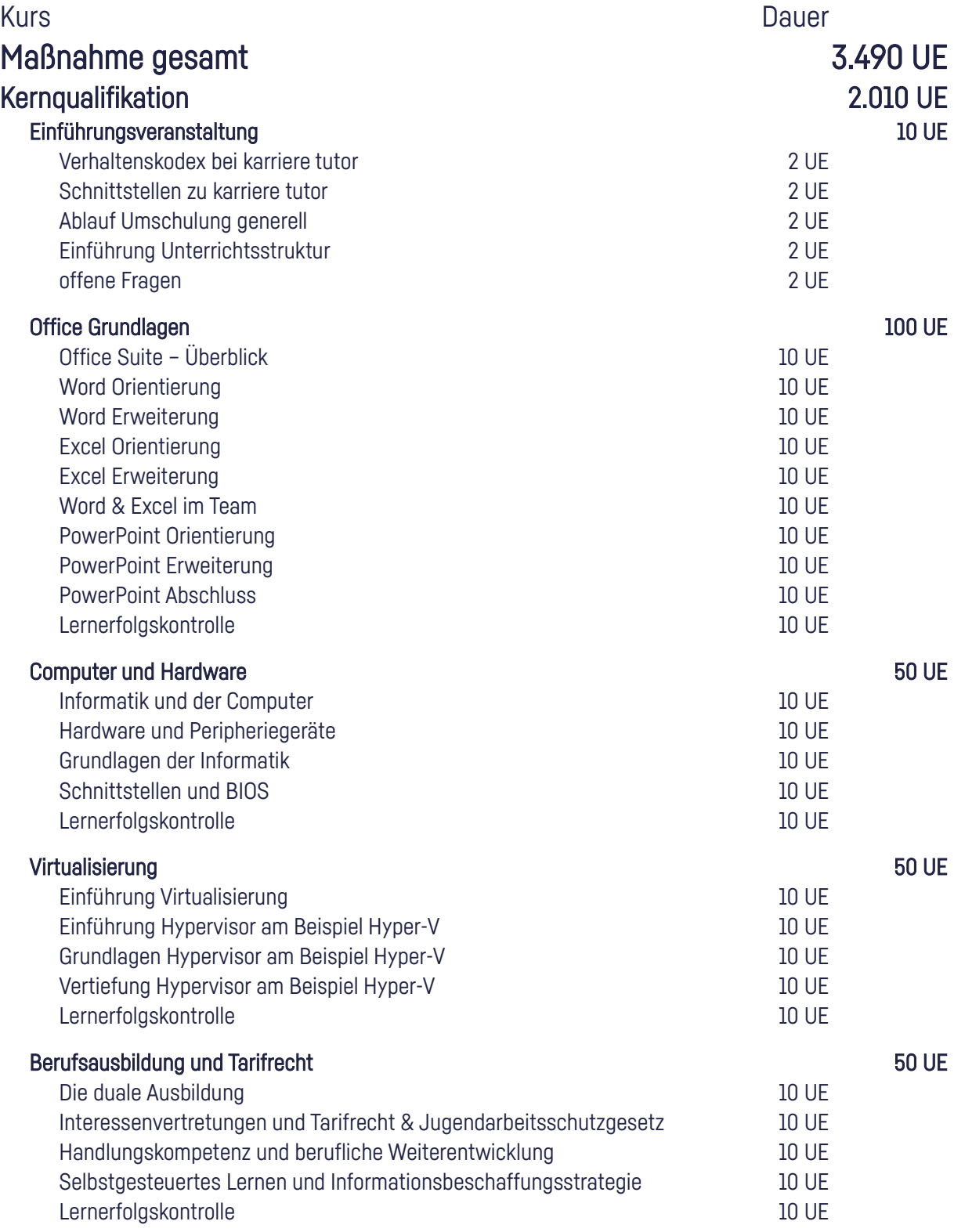

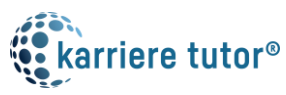

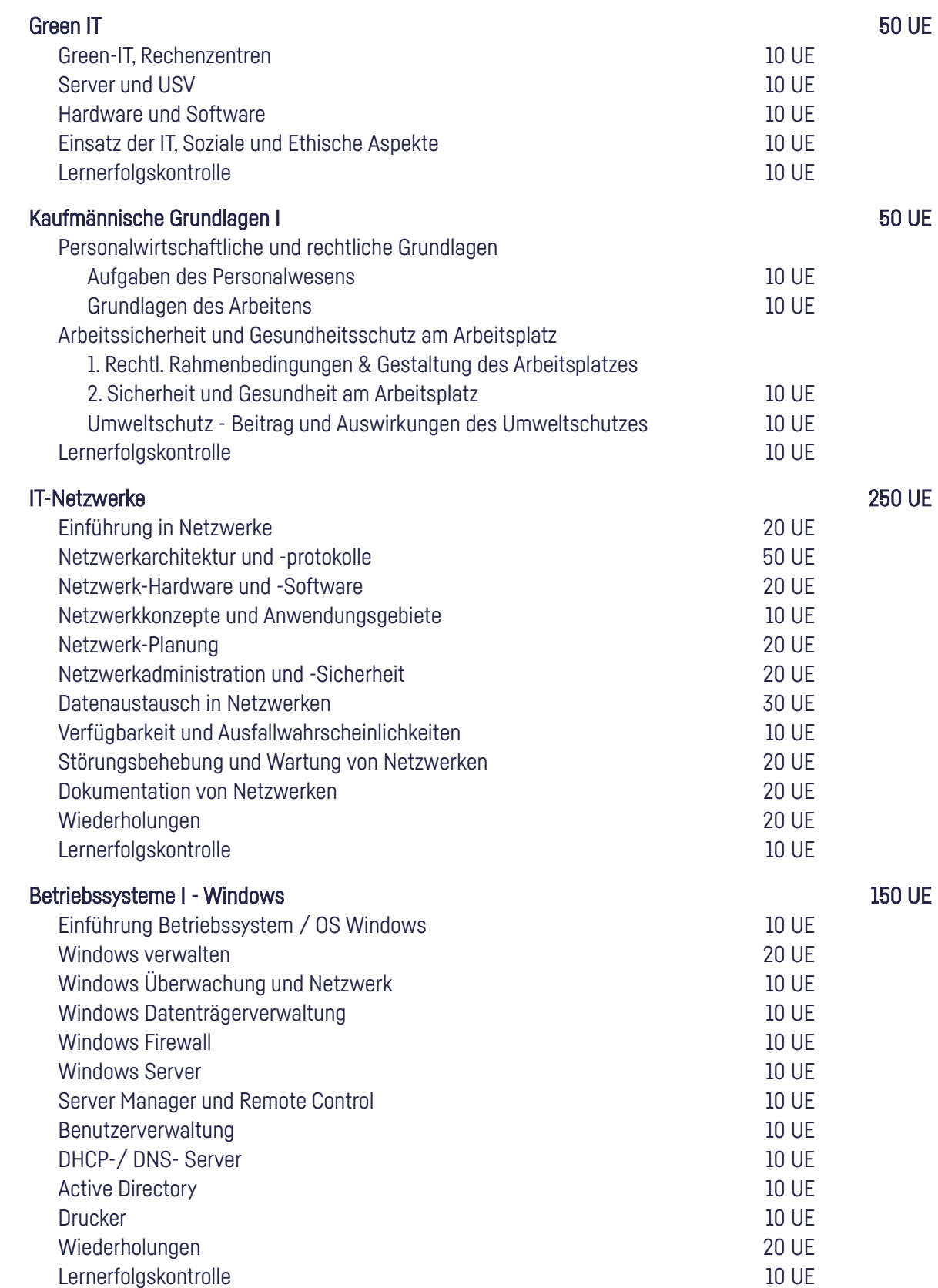

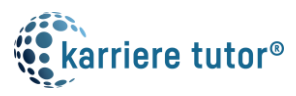

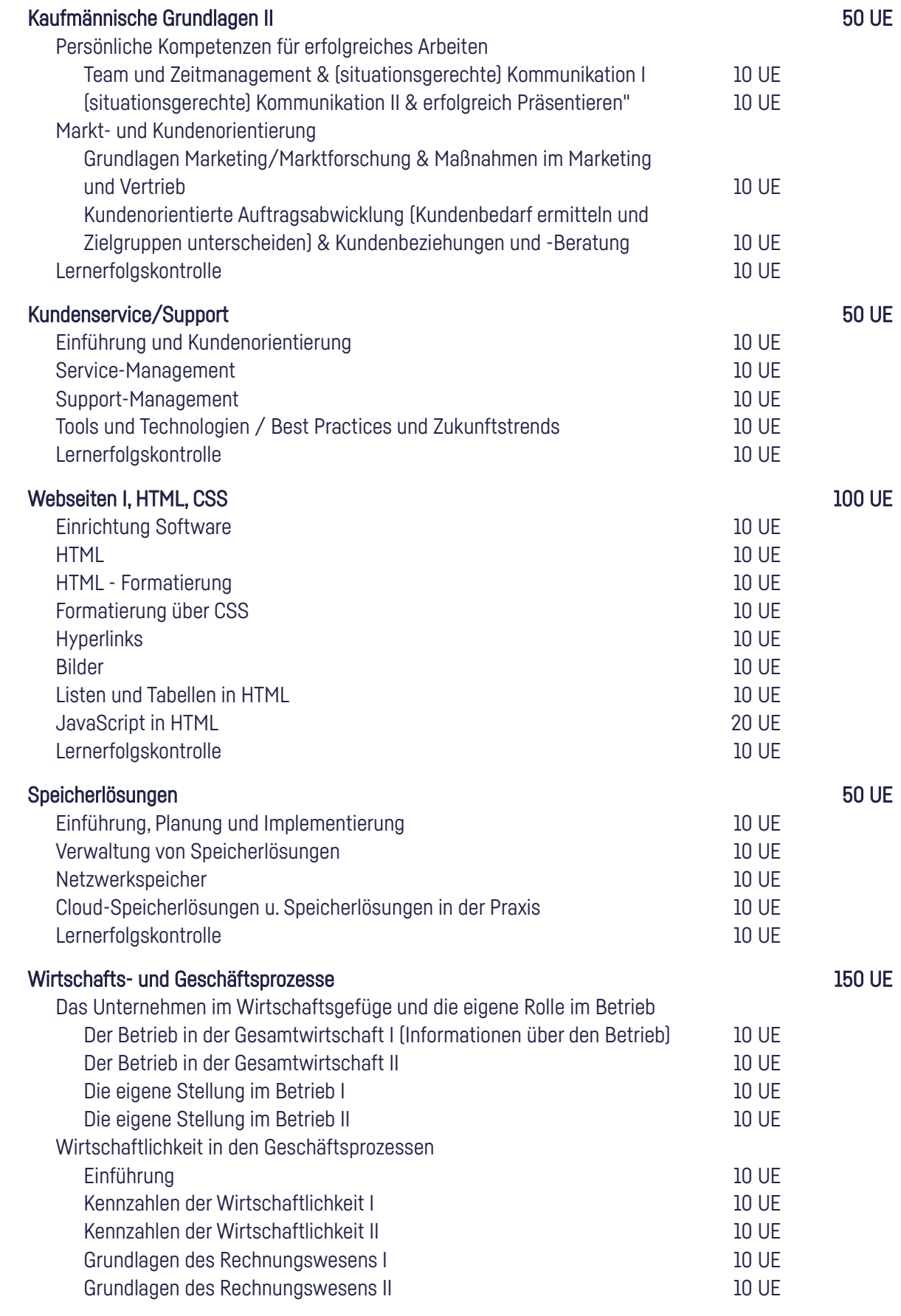

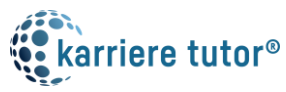

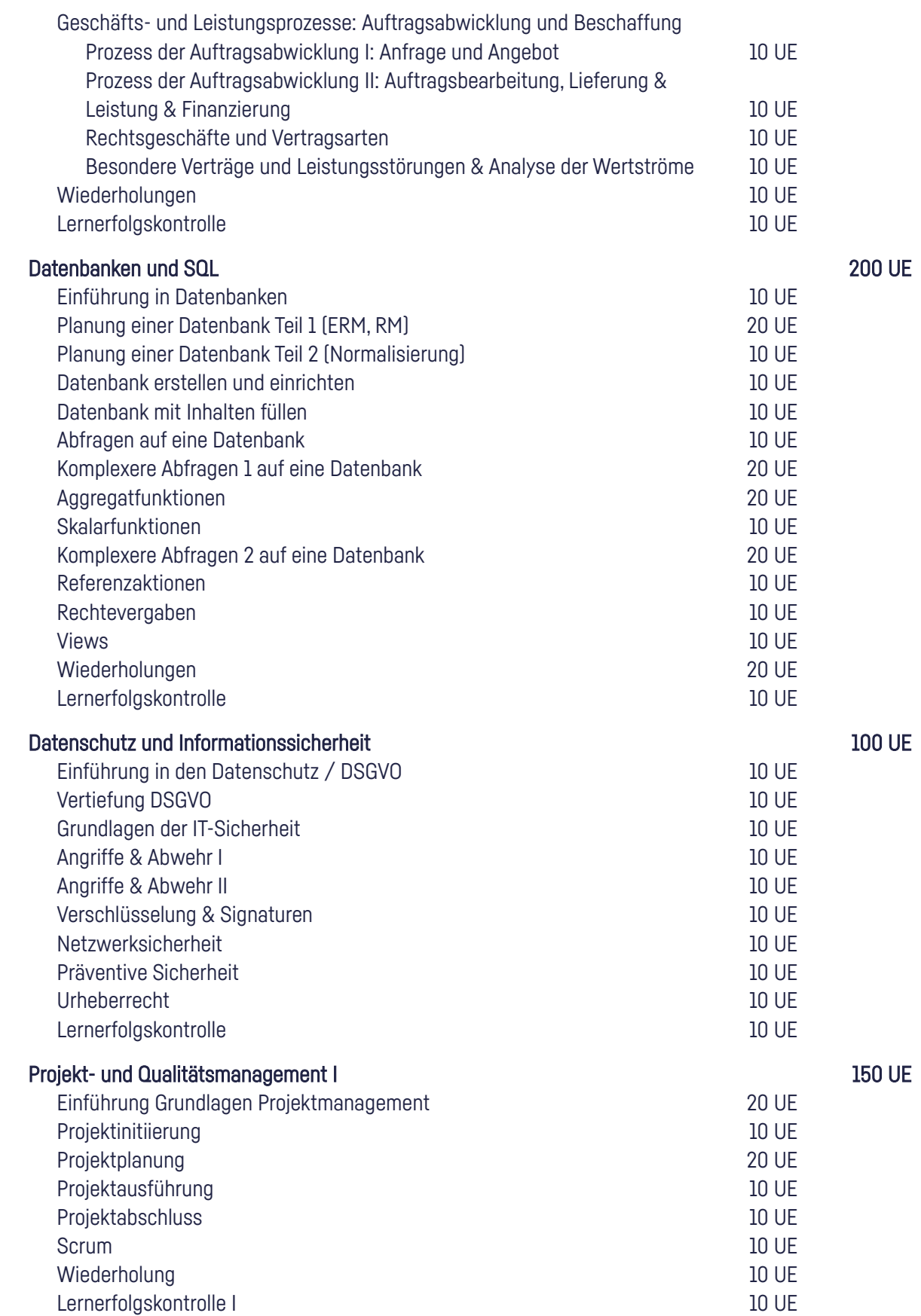

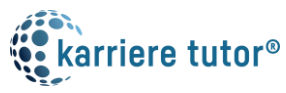

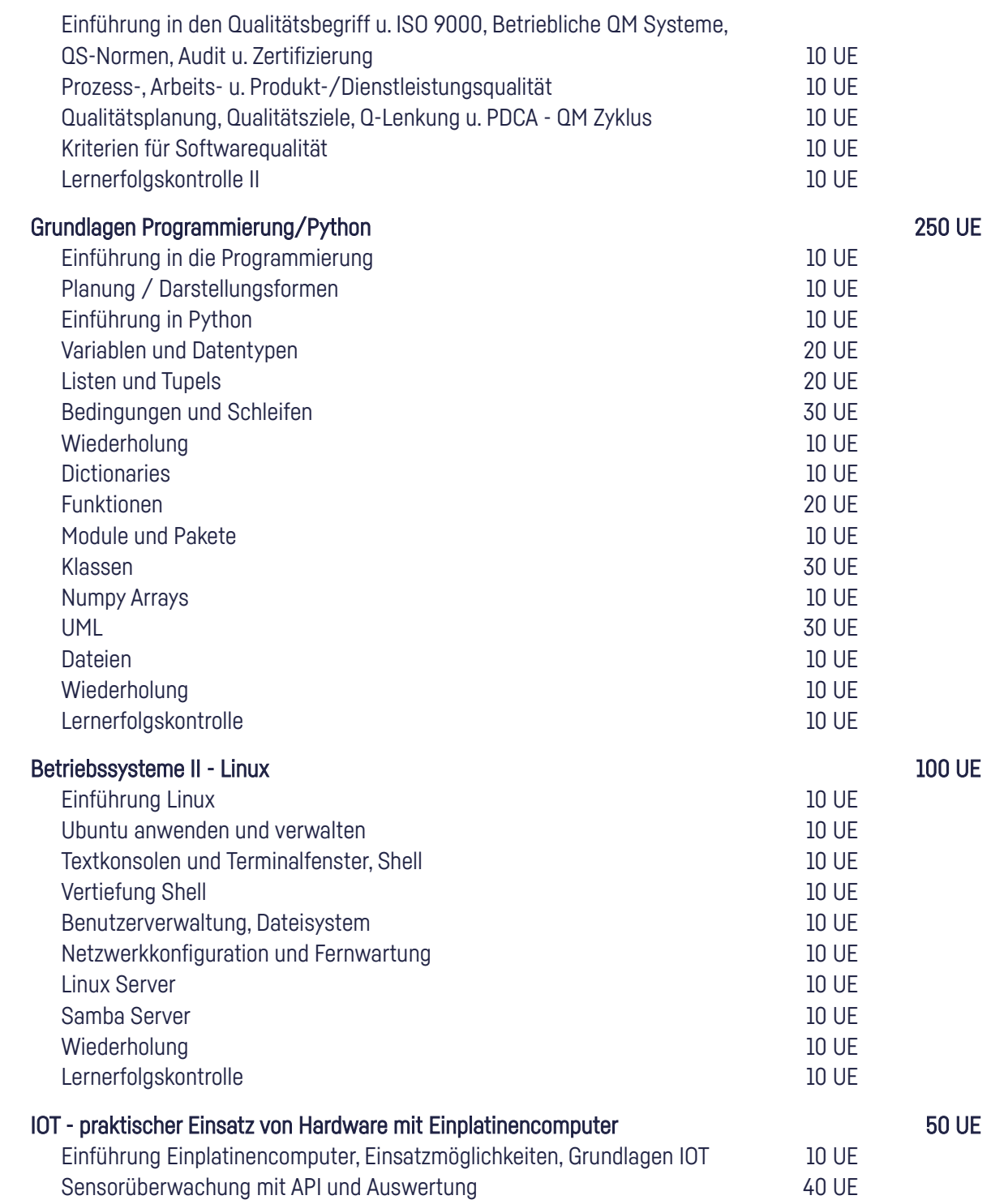

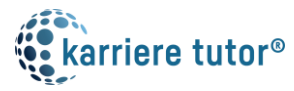

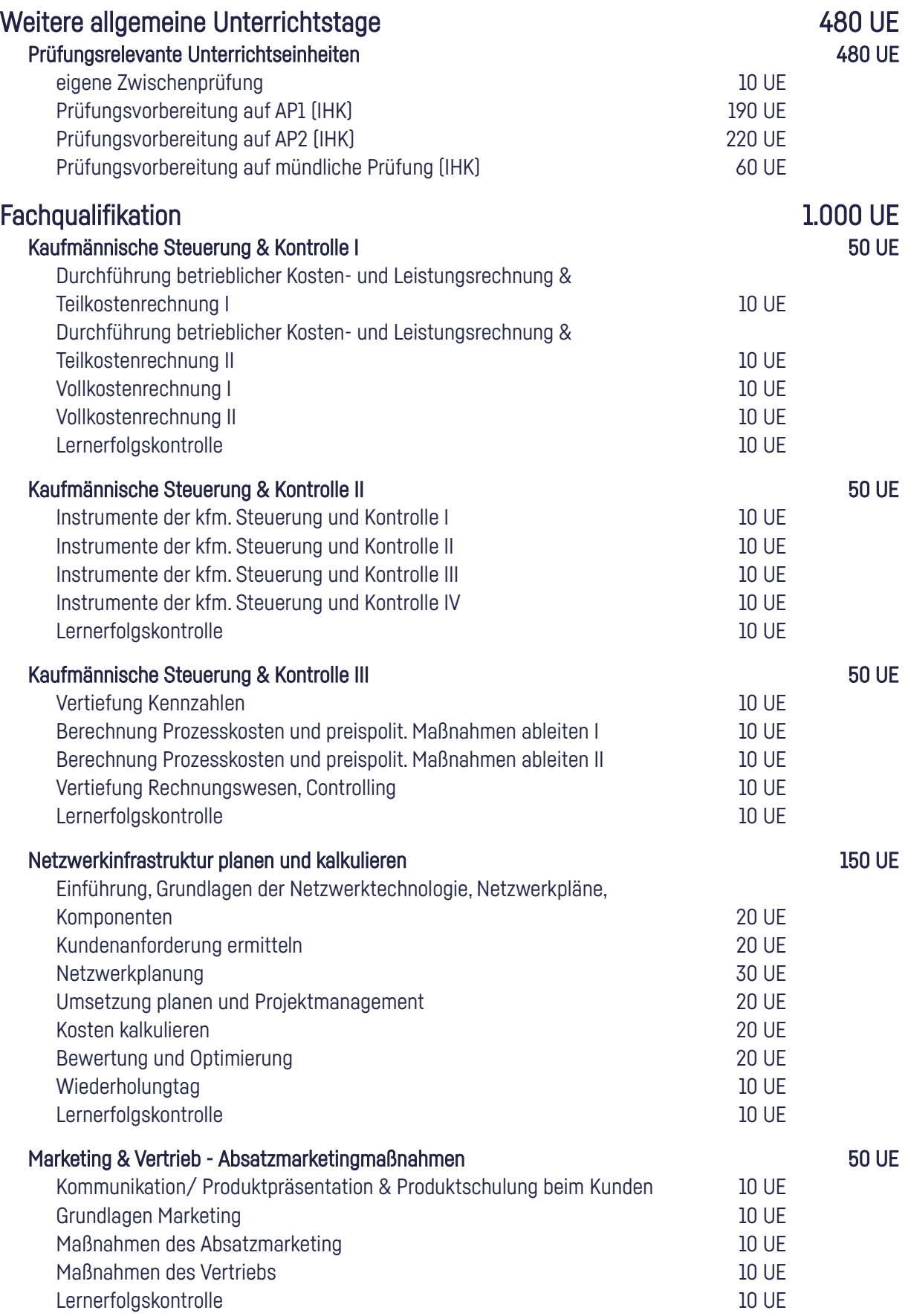

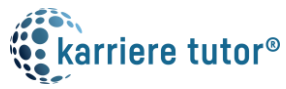

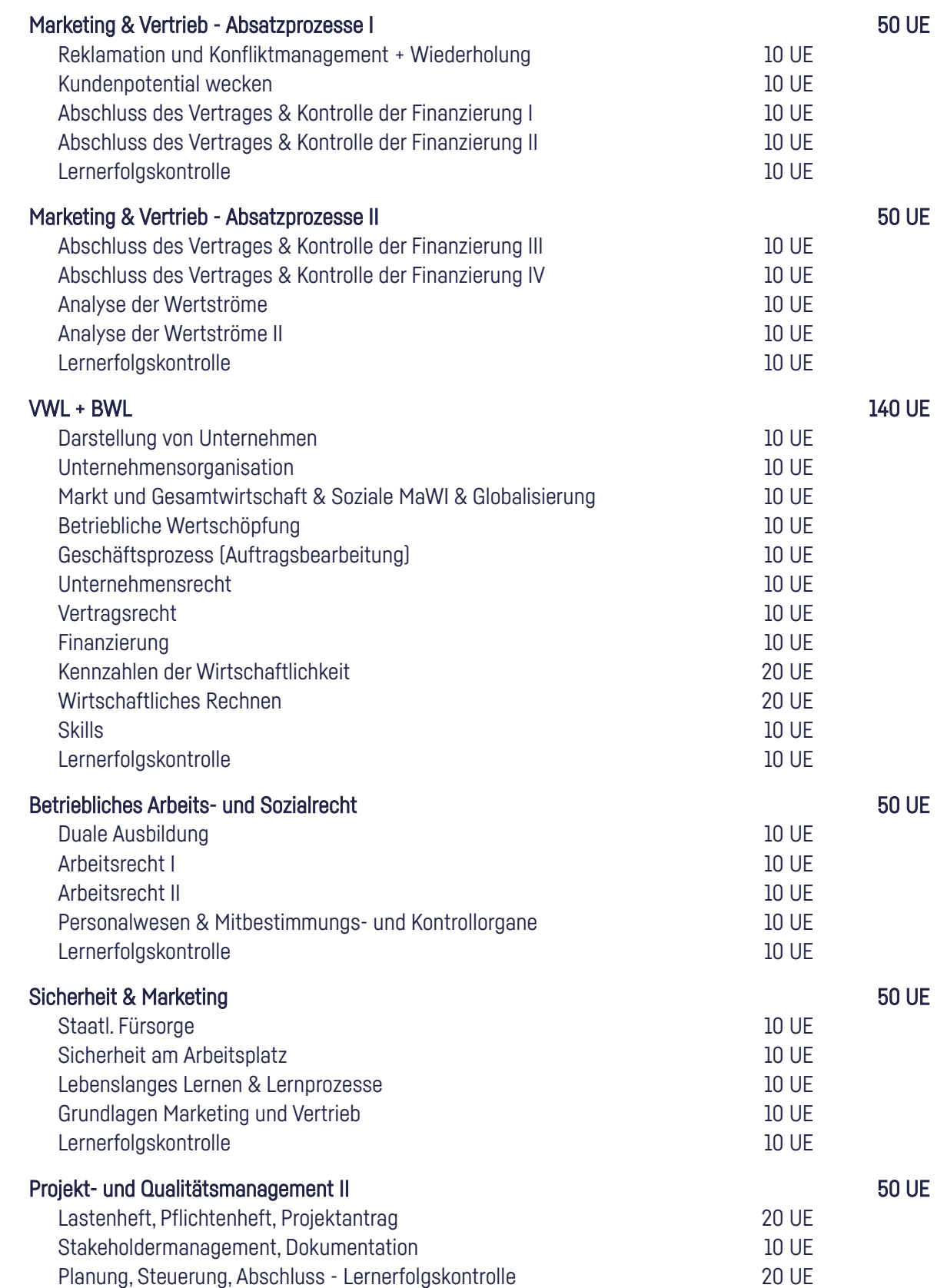

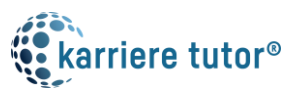

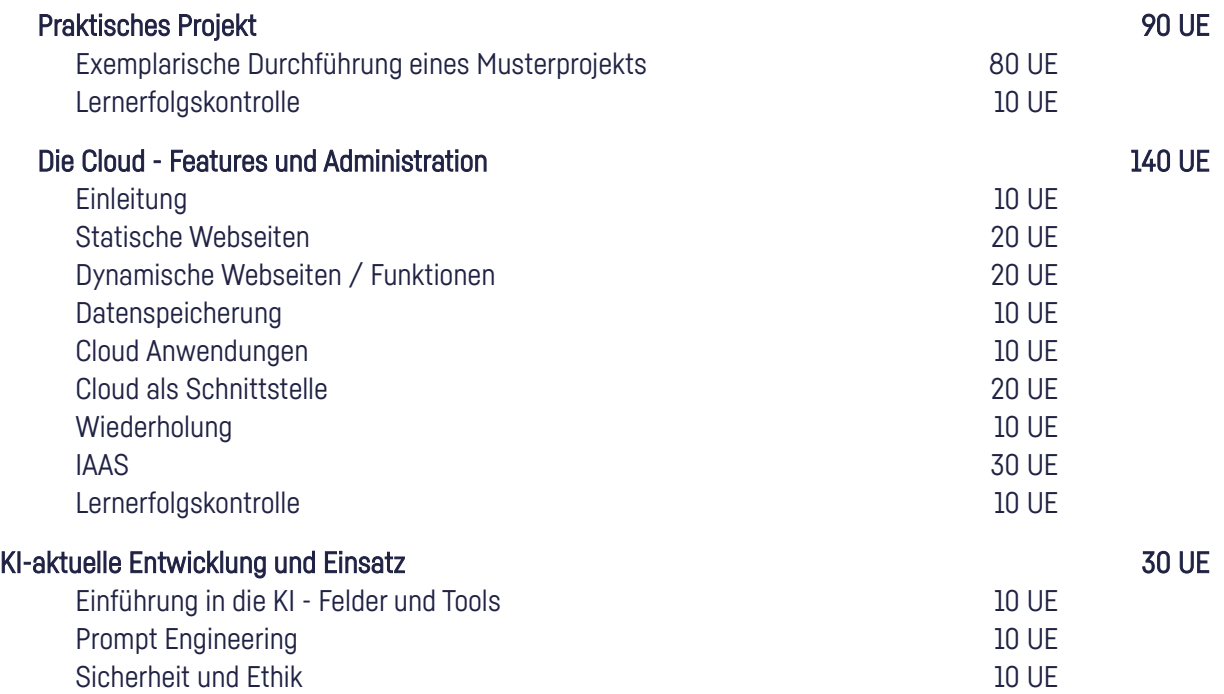